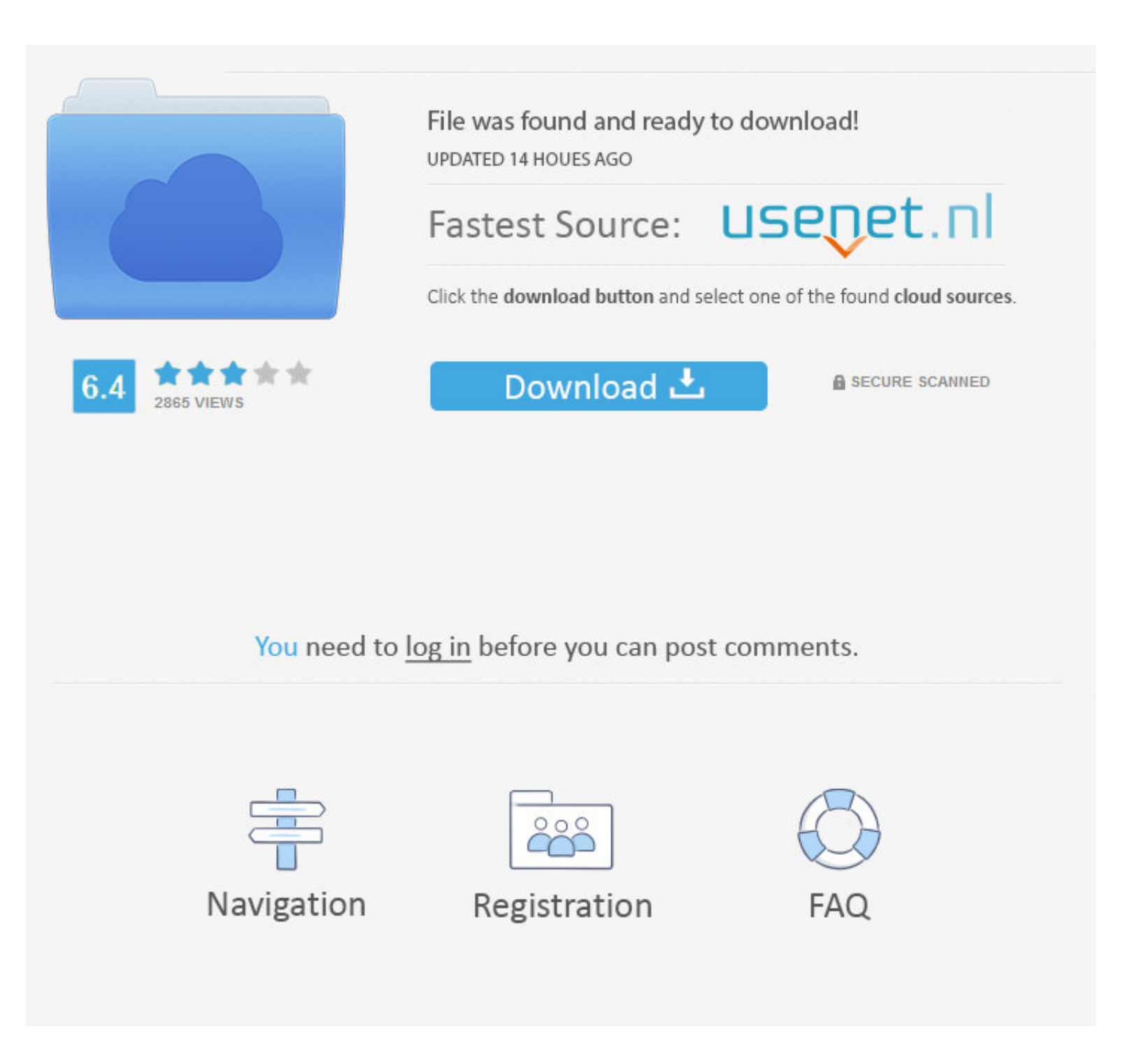

#### [How To Change The Default Program For Extnsions In Mac](https://geags.com/1vj6ew)

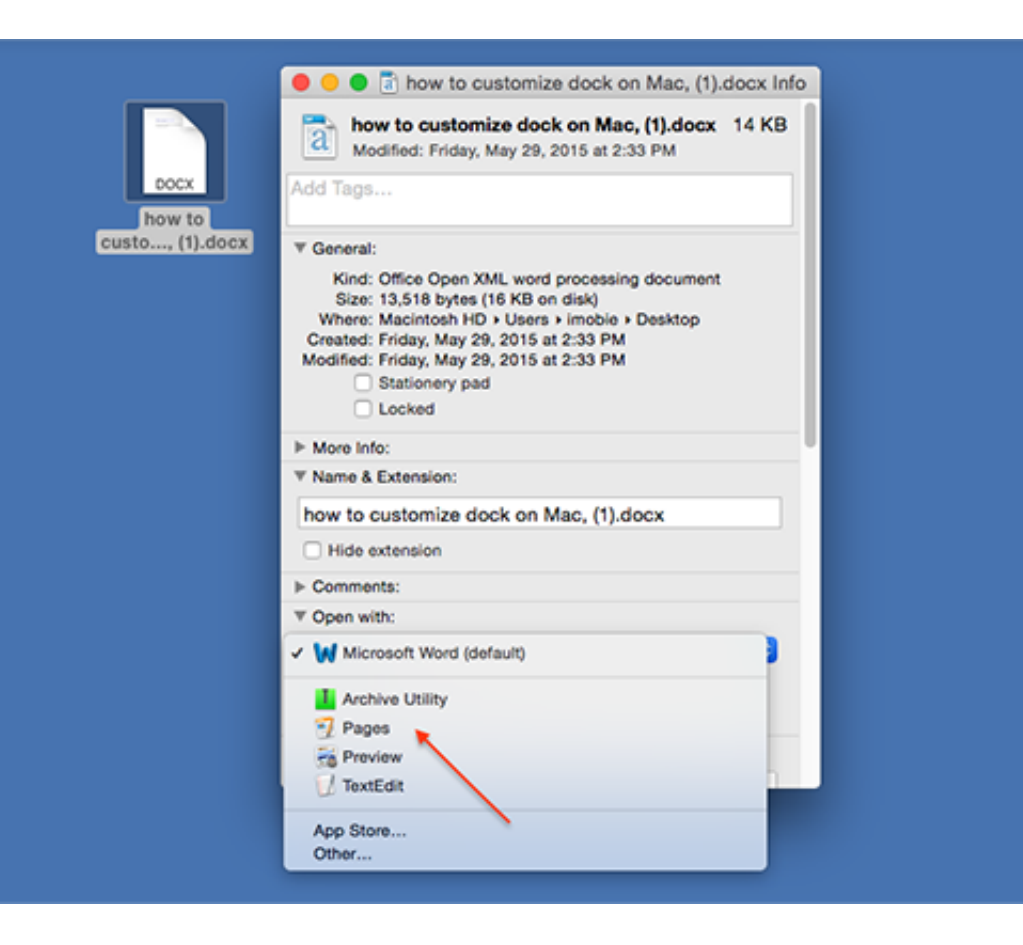

### [How To Change The Default Program For Extnsions In Mac](https://geags.com/1vj6ew)

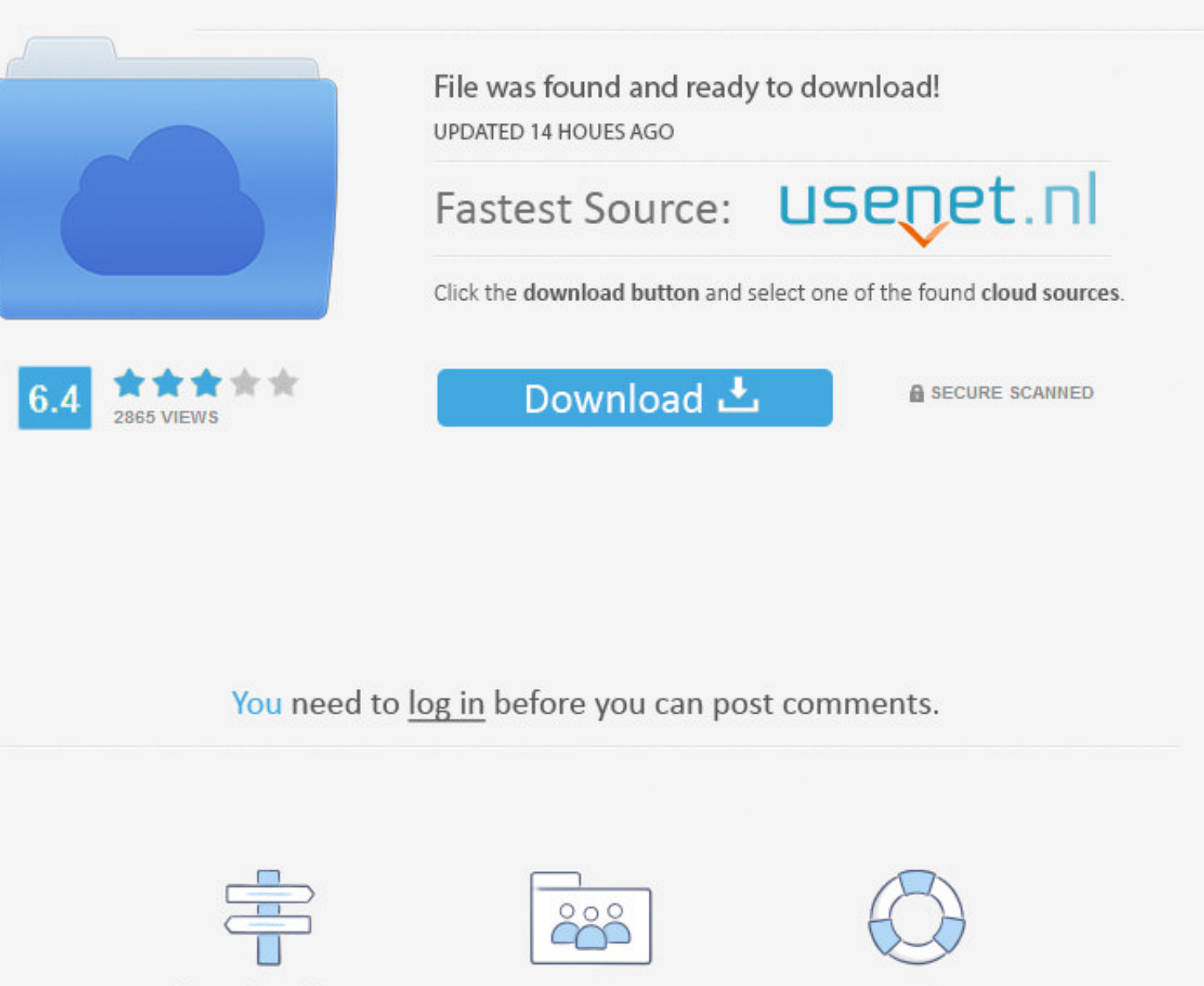

Navigation Registration FAQ

1 / 2

### Of course, your budget for personal finance software matters, too Our list of the best personal finance software includes free and paid options to suit a variety of financial goals.

You can easily set the default program to open certain file types from any "Get Info" window, from any file in Mac OS X.. This list outlines the best free personal finance software for managing money on your Mac or PC, wit

## **change default program extension windows 10**

change default program extension windows 10, change default program extension regedit, change default program extensions, change default app extension mac, change default program file extension registry, set default extens

It can get annoying when you double click on a jpeg from your desktop and it tries to open in Photoshop.

## **change default program extensions**

# **change default program file extension registry**

e10c415e6f

 $\overline{2/2}$